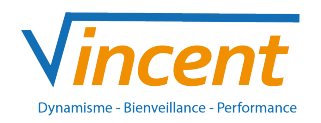

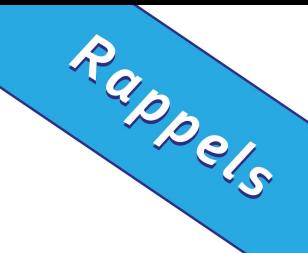

# Polynômes du Second Degré

## Qu'est ce qu'une fonction ?

On appelle « Fonction » une solution qui dépend d'un calcul. Une fonction ressemble généralement à ceci :

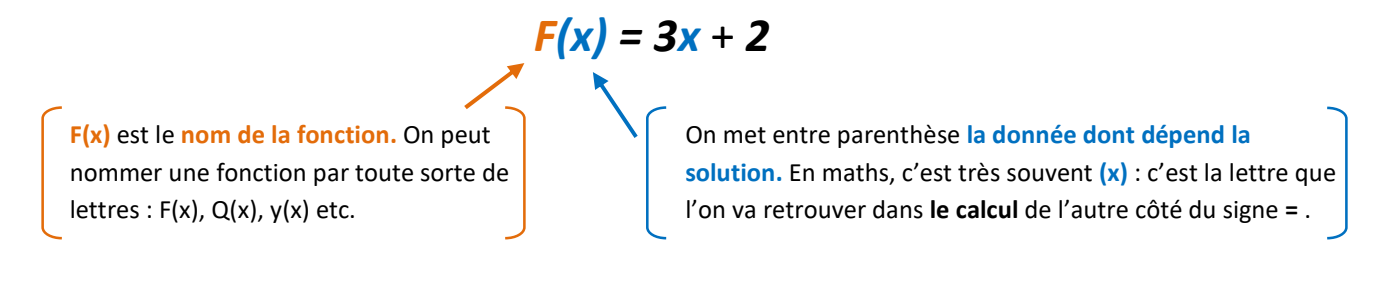

Pour obtenir les différentes valeurs de  $F$ , on remplace tous les  $x$  par une même valeur.

Par exemple :

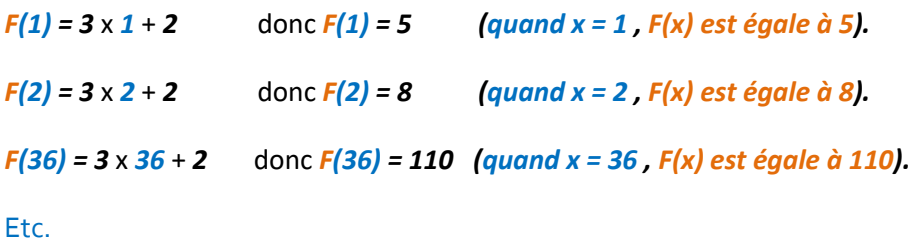

Si on place tous ces points sur un graphique, on peut obtenir une courbe qui permet de représenter notre fonction F(x). Ici par exemple, on obtient une courbe comme celle-ci-dessous :

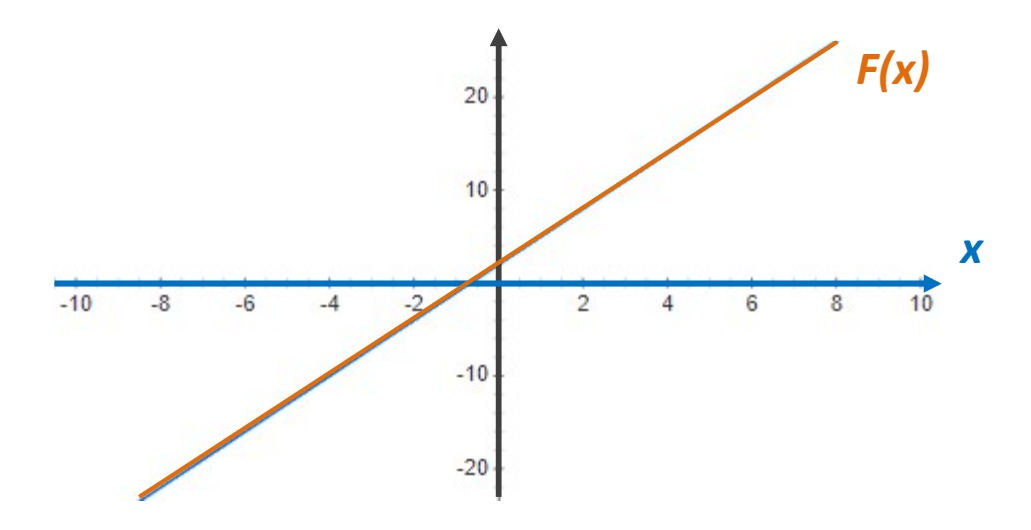

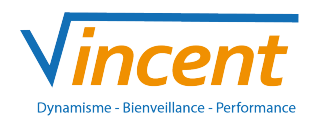

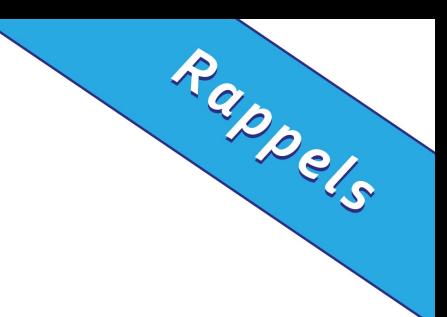

# Qu'est ce qu'une forme développée ?

La forme développée d'une fonction c'est lorsqu'on donne son calcul avec le minimum de multiplications possible.

Ex :  $G(x) = 4x + 2$ 

## Qu'est ce qu'une forme factorisée ?

C'est l'inverse de la forme développée. Dans une forme factorisée, on met en évidence les facteurs communs.

Ex : Pour notre exemple de G(x), on remarque que tous les termes sont des multiples de deux. 2 est donc un facteur commun, on peut donc factoriser G(x) et obtenir :

 $G(x) = 2 \times (2x + 1)$ 

#### Qu'est ce qu'une identité remarquable ?

Il existe 3 identités remarquables à connaître car elles permettent de trouver plus facilement les formes développées ou factorisées de certaines fonctions.

> $(a + b)<sup>2</sup> = a<sup>2</sup> + 2ab + b<sup>2</sup>$  $(a - b)^2 = a^2 - 2ab + b^2$  $(a + b) \times (a - b) = a<sup>2</sup> - b<sup>2</sup>$

### Que signifient les symboles N Z D Q R et \* ?

Ces lettres écrites avec des doubles barres représentent des ensembles de nombres.

N = *entiers naturels* : c'est-à-dire tous les nombres positifs et sans chiffres après la virgule.

Ex : 1 ; 2 ; 3 ; 36 ; 157 …

- Z = entiers relatifs : c'est à dire tous les nombres positifs ou négatifs et sans chiffres après la virgule.
	- Ex : -2 ; -6 ; 3 ; 27 ; -58 …
- $D =$  nombres décimaux : c'est à dire tous les nombres avec un nombre chiffres FINI après la virgule.

```
Ex : 1,7 ; -4,55 ; 3,0 ; 108,0057 ; -23,456789 …
```
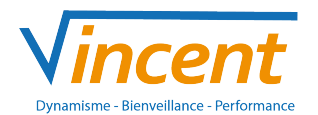

 $\mathbb Q$  = nombres rationnels : c'est à dire tous les nombres pouvant être mis sous la forme d'une fraction  $\frac{a}{b}$  $\frac{a}{b}$ , a et b étant des entiers relatifs.

Rappels

$$
Ex: \frac{5}{2}; \frac{531}{272}; \frac{-75}{39}; -3(car -3 = \frac{-3}{1}); 6, 2(car 6, 2 = \frac{62}{10}) ...
$$

R = nombres réels : c'est à dire tous les nombres que l'on peut placer sur un axe allant de -∞ à +∞.

$$
Ex: -4; 18,57; \frac{61}{14}; \sqrt{2}; \pi \ldots
$$

\* = lorsqu'on ajoute un « \* » après la lettre représentant un ensemble de nombre, cela signifie qu'on interdit le nombre « 0 ».

Ex : ℤ\* contient tous les entiers relatifs SAUF le nombre zéro.

#### Que signifient les symboles  $\epsilon$  [ ] ∪ et  $\cap$  ?

Les crochets [ et ] servent à représenter des intervalles.

Ex : l'intervalle [2 ;7] veut dire qu'on prend tous les nombres entre 2 et 7.

Attention ! Si les crochets sont orientés vers l'intérieur, alors l'intervalle comprend les valeurs des bornes.

Ex : Dans N, l'intervalle  $[2; 7]$  comprend les nombres :  $2; 3; 4; 5; 6$  et 7.

Alors que si les crochets sont orientés vers l'extérieur, alors l'intervalle ne comprend PAS les valeurs des bornes.

Ex : Dans N, l'intervalle ]2 ; 7[ comprend les nombres : 3 ; 4 ; 5 ; 6 mais PAS 2 et 7.

Remarque : On peut également rencontrer des intervalles avec un crochet vers l'intérieur et un vers l'extérieur.

Ex : Dans N, l'intervalle [2 ; 7[ comprend les nombres : 2 ; 3 ; 4 ; 5 ; 6 mais pas 7 car le crochet du côté du 7 est tourné vers l'extérieur.

Є signifie « appartient à ».

Ex : 2 є ℕ ; 5 є [2 ;7] …

∪ sert à indiquer la réunion de deux intervalles. On peut le lire comme un « OU ».

Ex : x є ]-4 ; 6] ∪ [10 ; 27[ signifie que x appartient à l'intervalle ]-4 ; 6] OU à l'intervalle [10 ; 27[ .

∩ sert à indiquer l'intersection de deux intervalles. On peut le lire comme un « ET ».

Ex :  $x \in [2; 6] \cap [4; 12]$  signifie que x appartient à l'intervalle  $[2; 6]$  **ET** à l'intervalle  $[4; 12]$ .